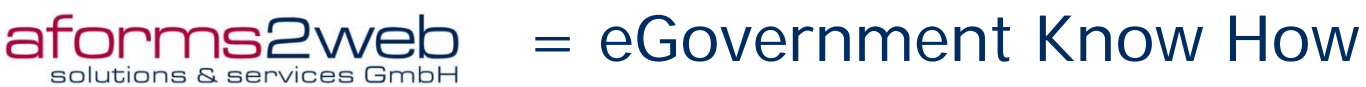

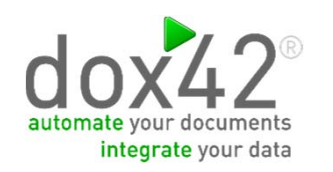

Prozessautomation in Zeiten von schmalen Budgets und wandelnden Anforderungen:

#### Aufenthalts und Arbeitsbewilligung im Kanton Zug

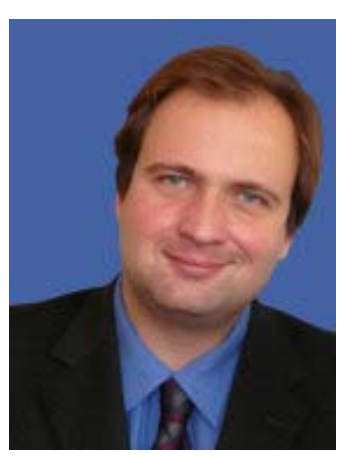

#### Marvin Behrendt – aforms2web

marvin.behrendt@aforms2web.com

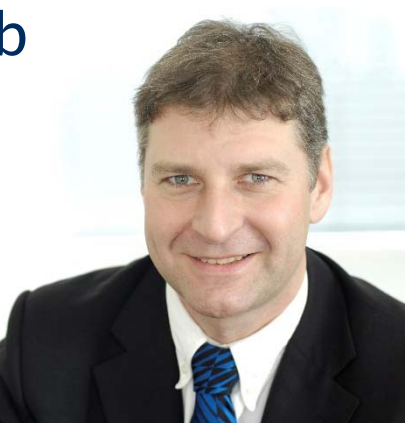

#### Christian Bauer – dox42

Christian.bauer@dox42.com

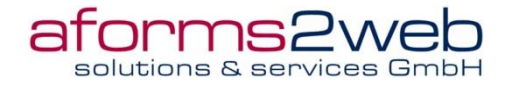

### Inhalte

- ▶ EGOV360 Philosophie
- **Ausgangssituation**
- **Elektronische Formularmappe**
- **Businessprozess und** Herausforderungen
- Lösung ▶ Kundenfeedback und Lessons learned

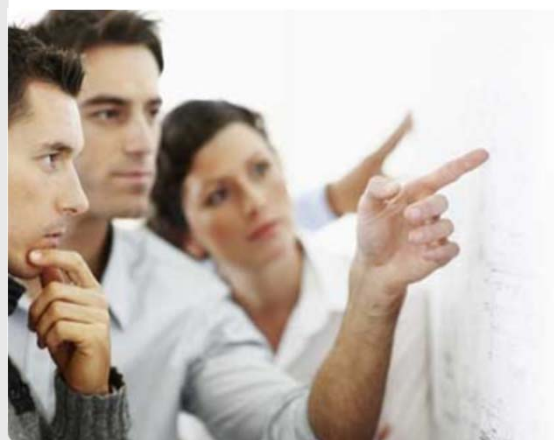

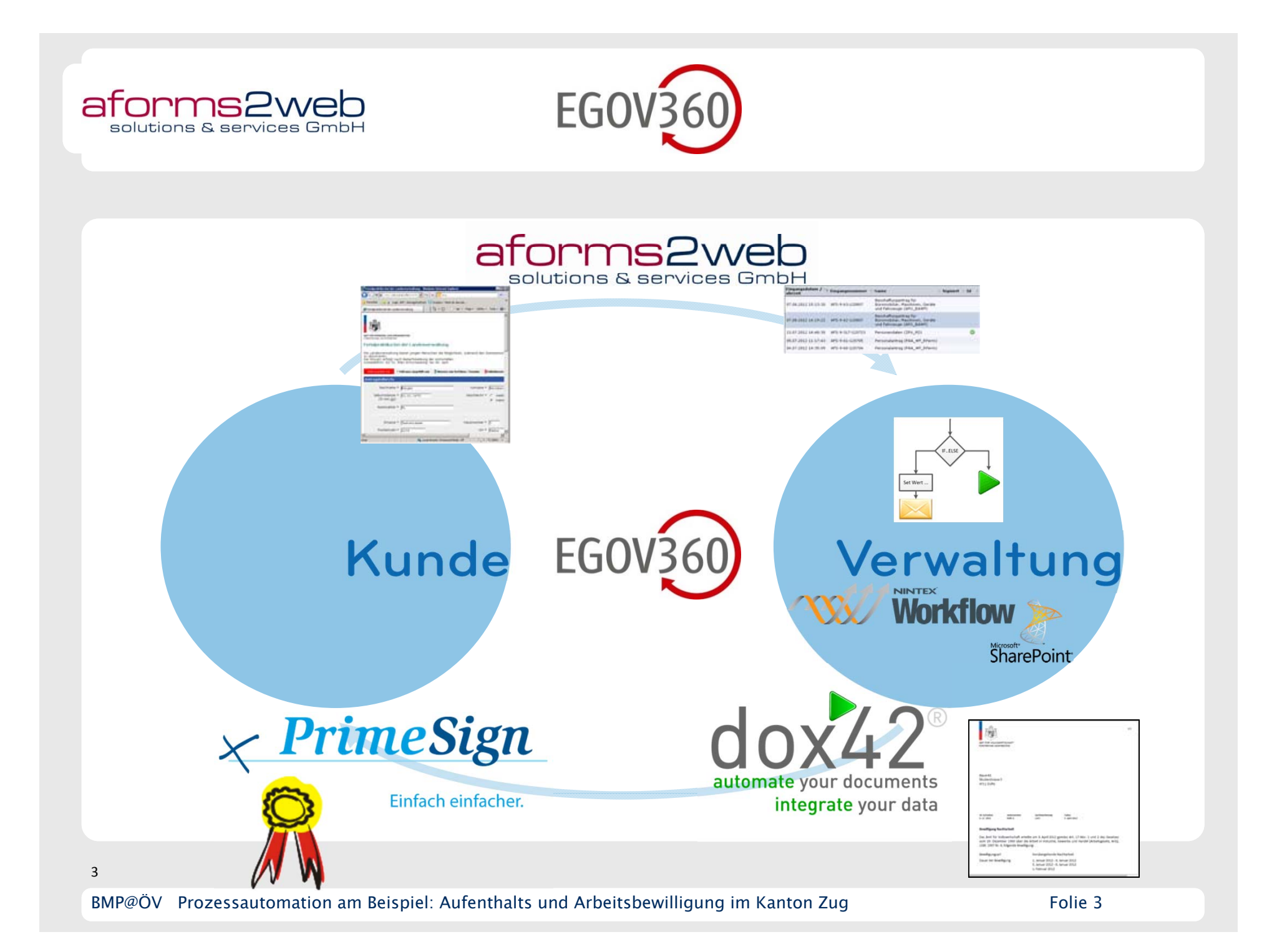

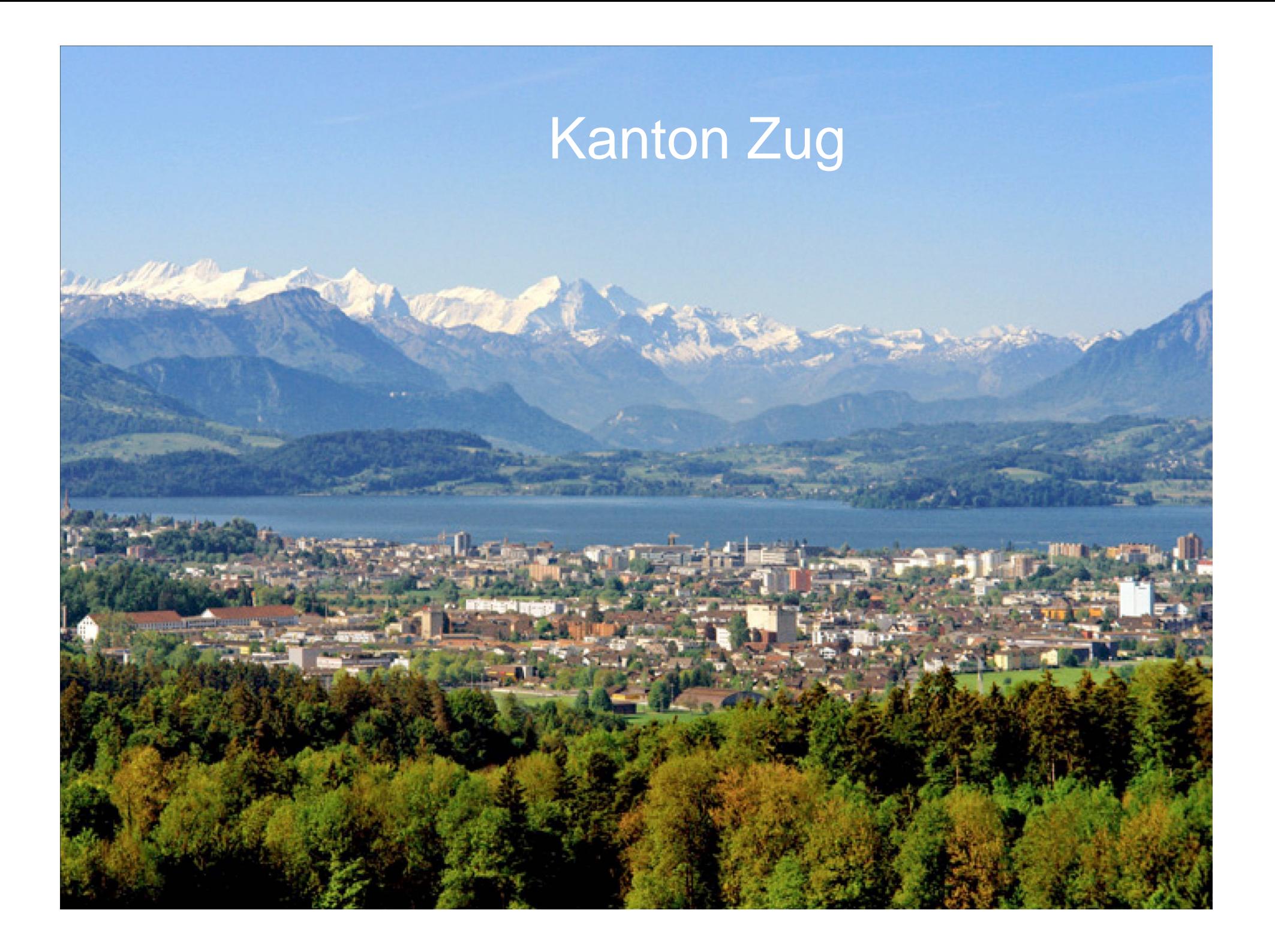

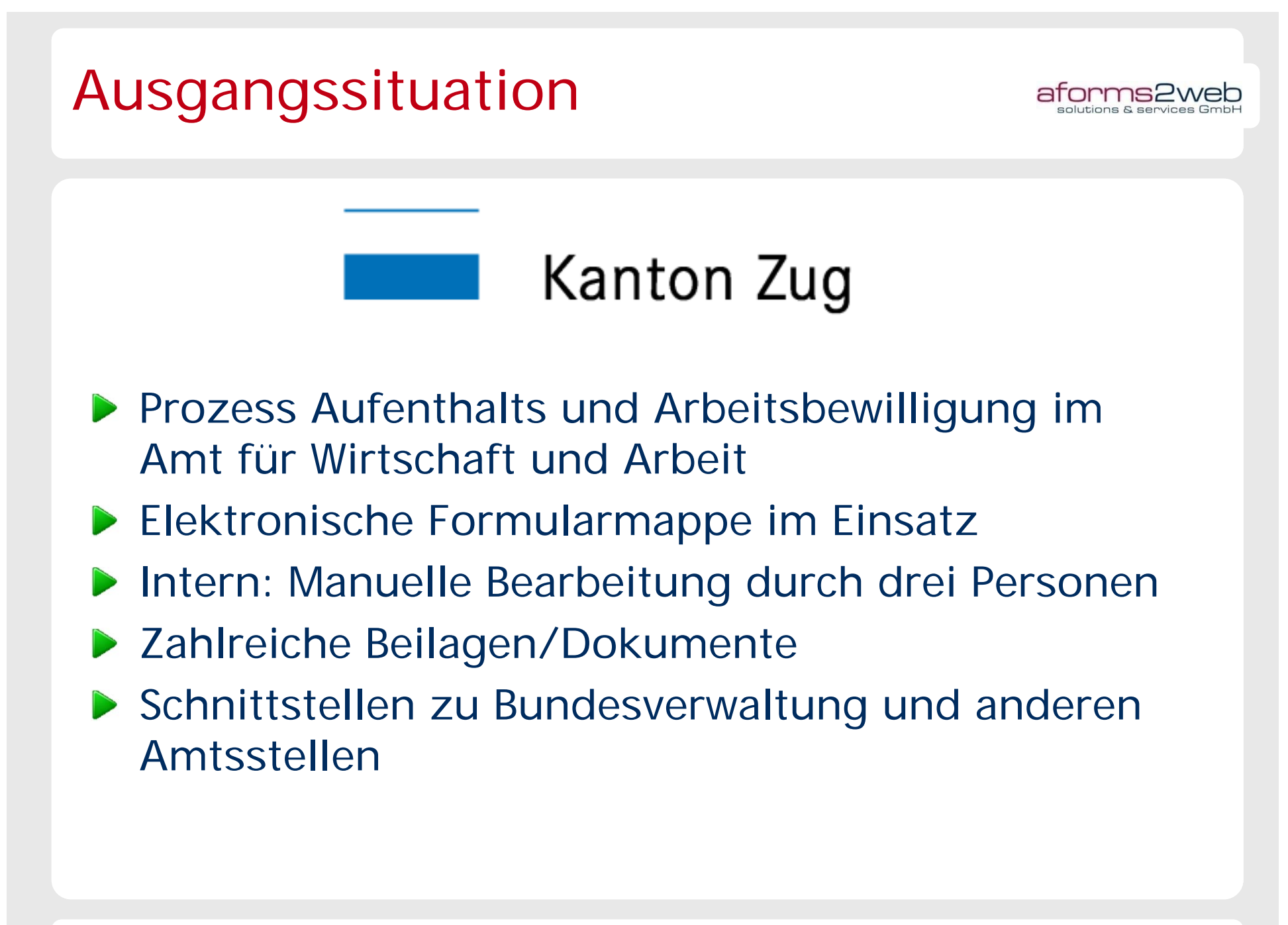

## Formularmappe Überblick

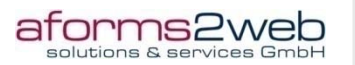

Zeichenblatt 2

**Chance day City** 

deinteme Adressänderung mit unterschiedlicht<br>in .ob der Kunde aus EU/EU2 oder Nicht EU kr

We can have a company of the

sind im f

#### Kundenführung (Wegleitung)

¾ Fragen/Entscheide versus mögliche Formulare

#### Online-Formulare undDruckformulare (de/en)

¾ Generieren aus gemeinsamer Definition

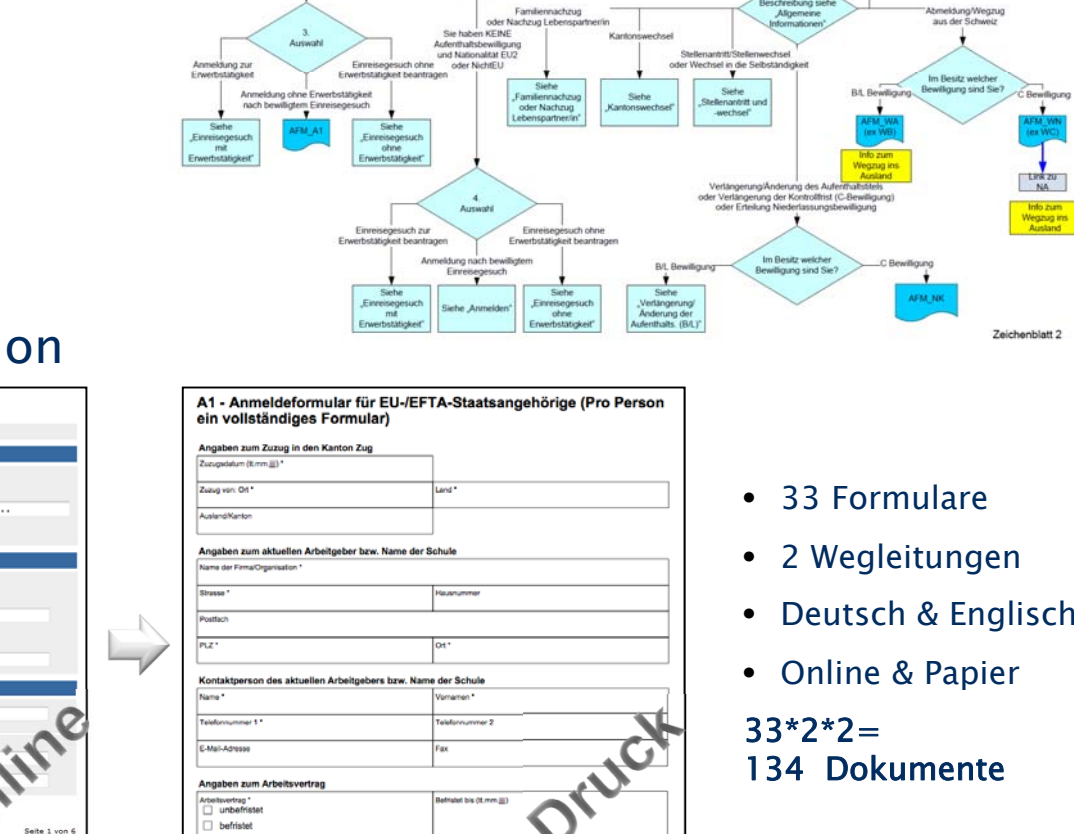

**Sie Fahren KEINE** 

und Nationaliste D

 $\sim$   $\sim$ 

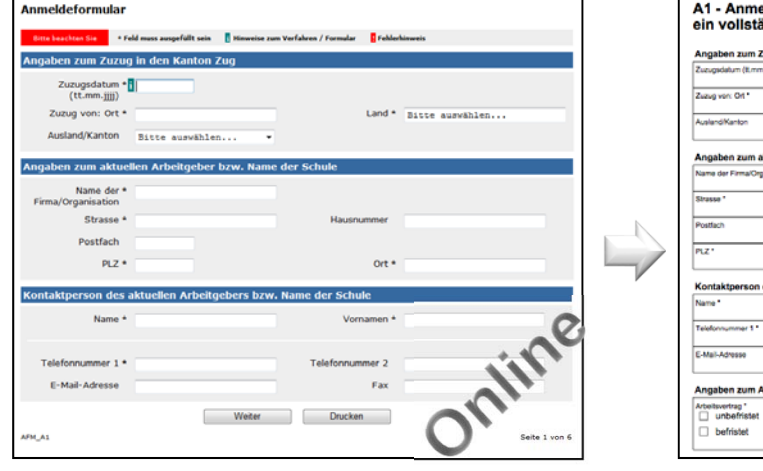

• Online & Papier  $33*2*2=$ 

#### 134 Dokumente

## Formularmappe 1/7

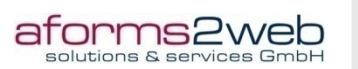

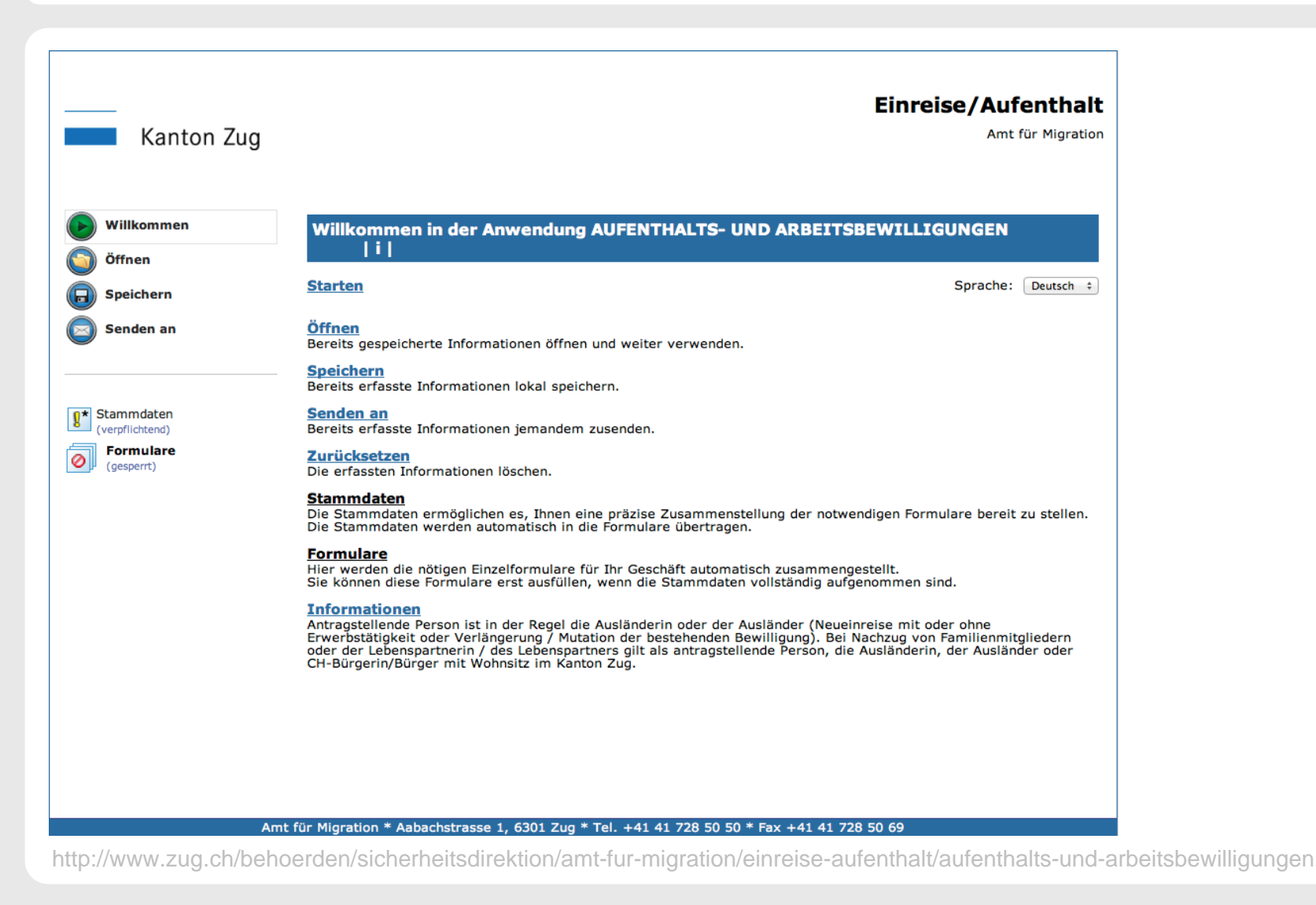

## Formularmappe 2/7

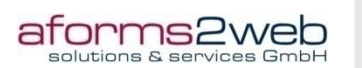

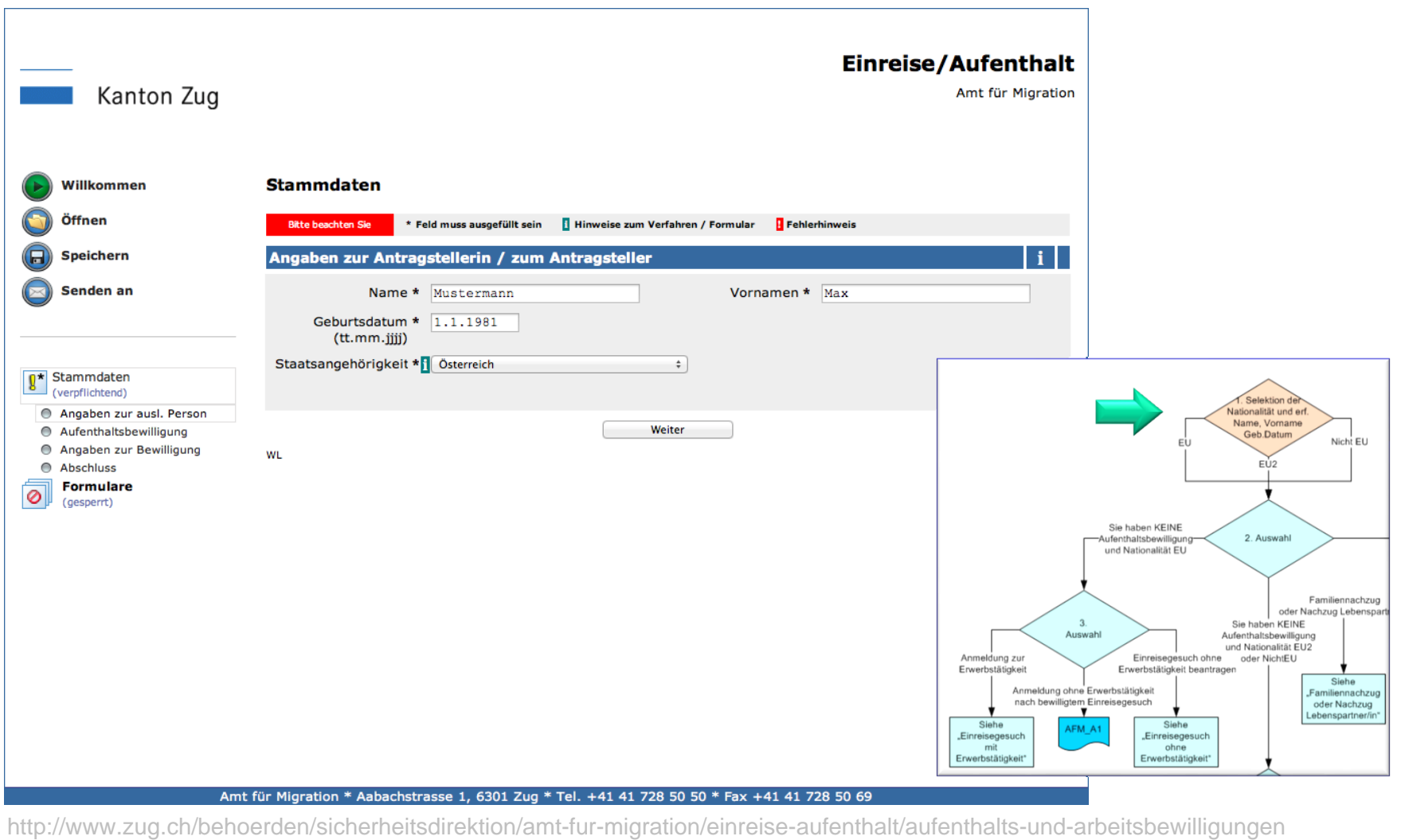

## Formularmappe 3/7

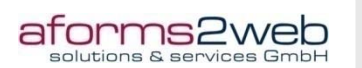

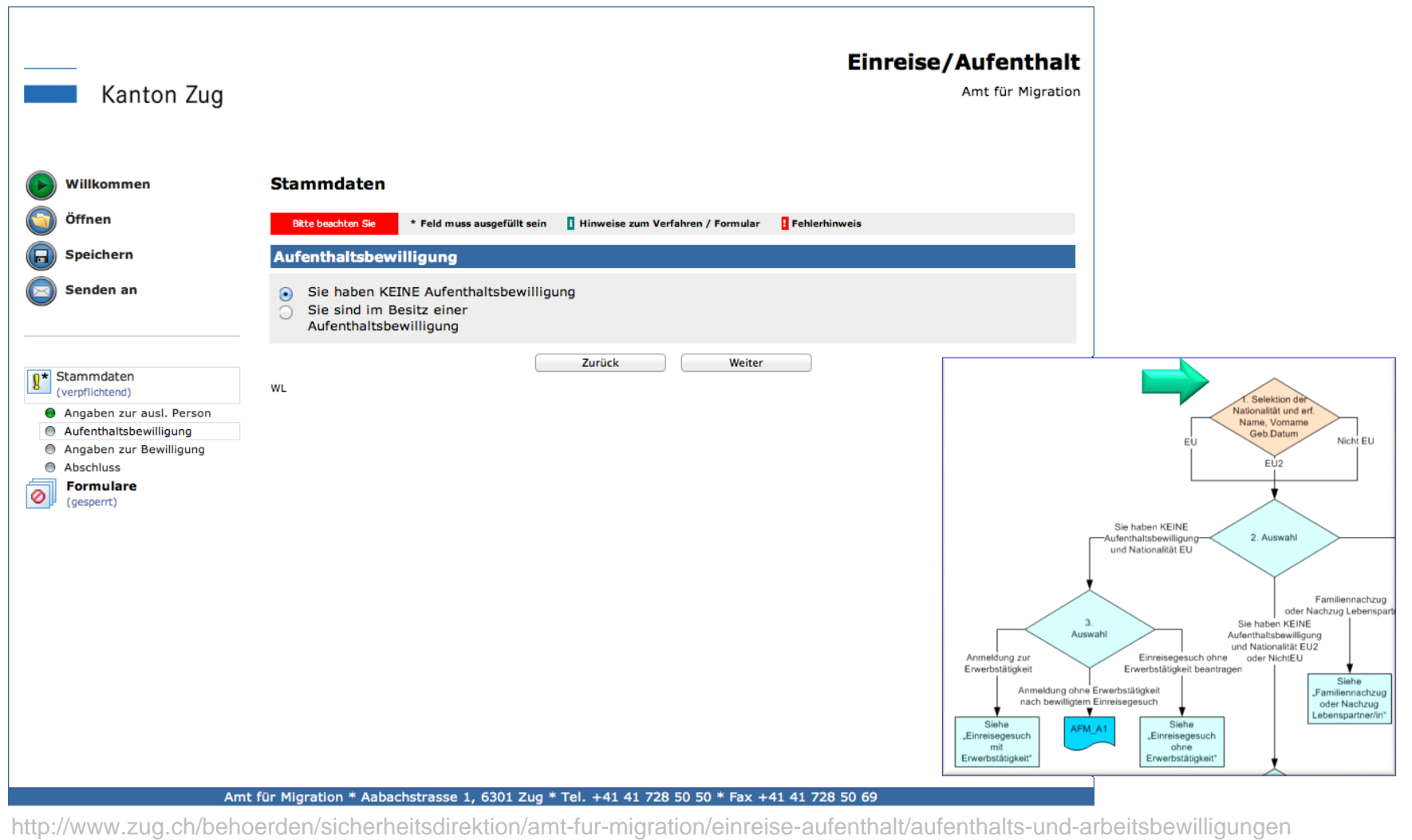

## Formularmappe 4/7

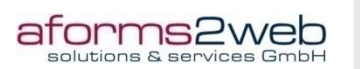

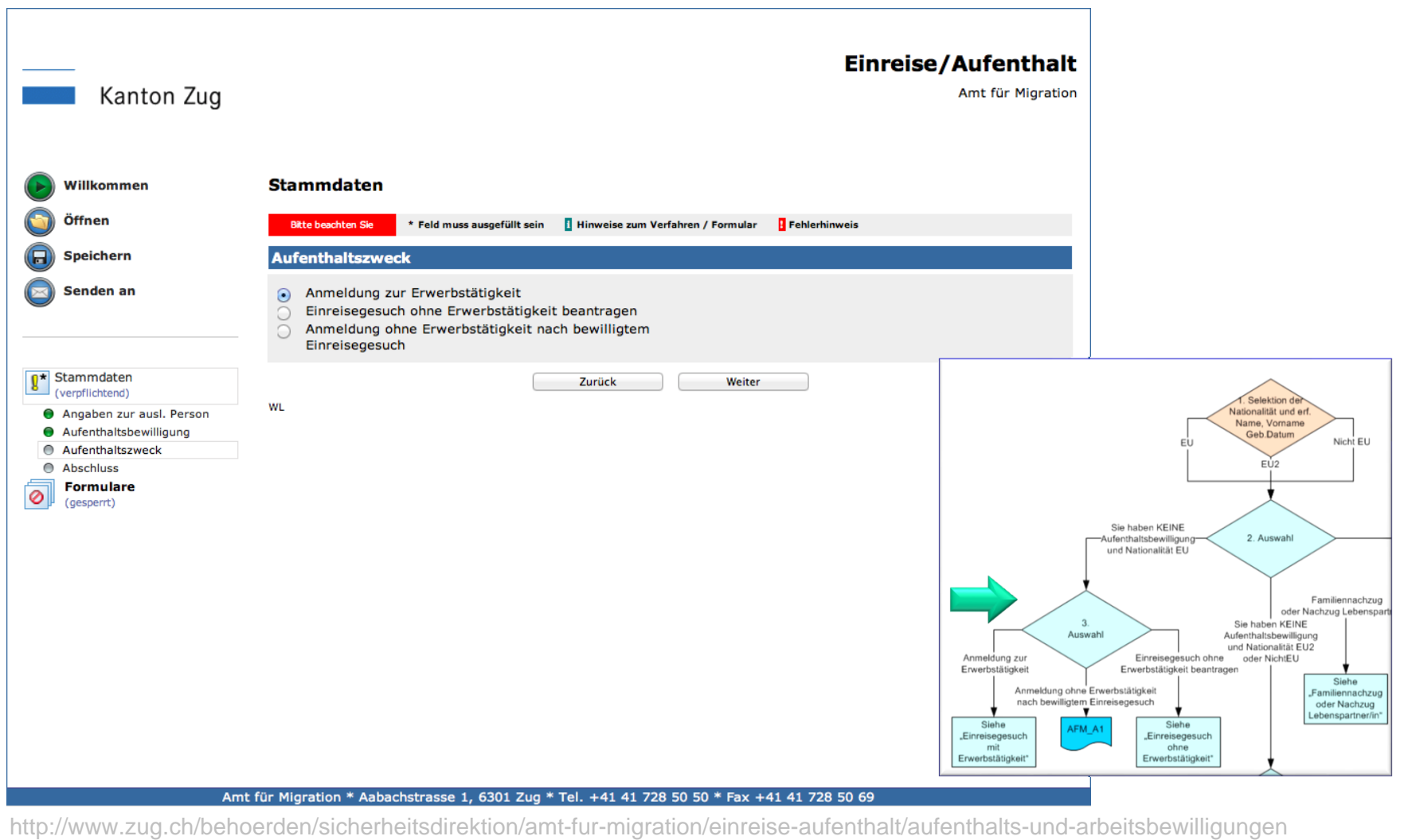

## Formularmappe 5/7

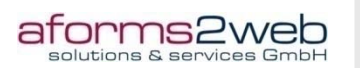

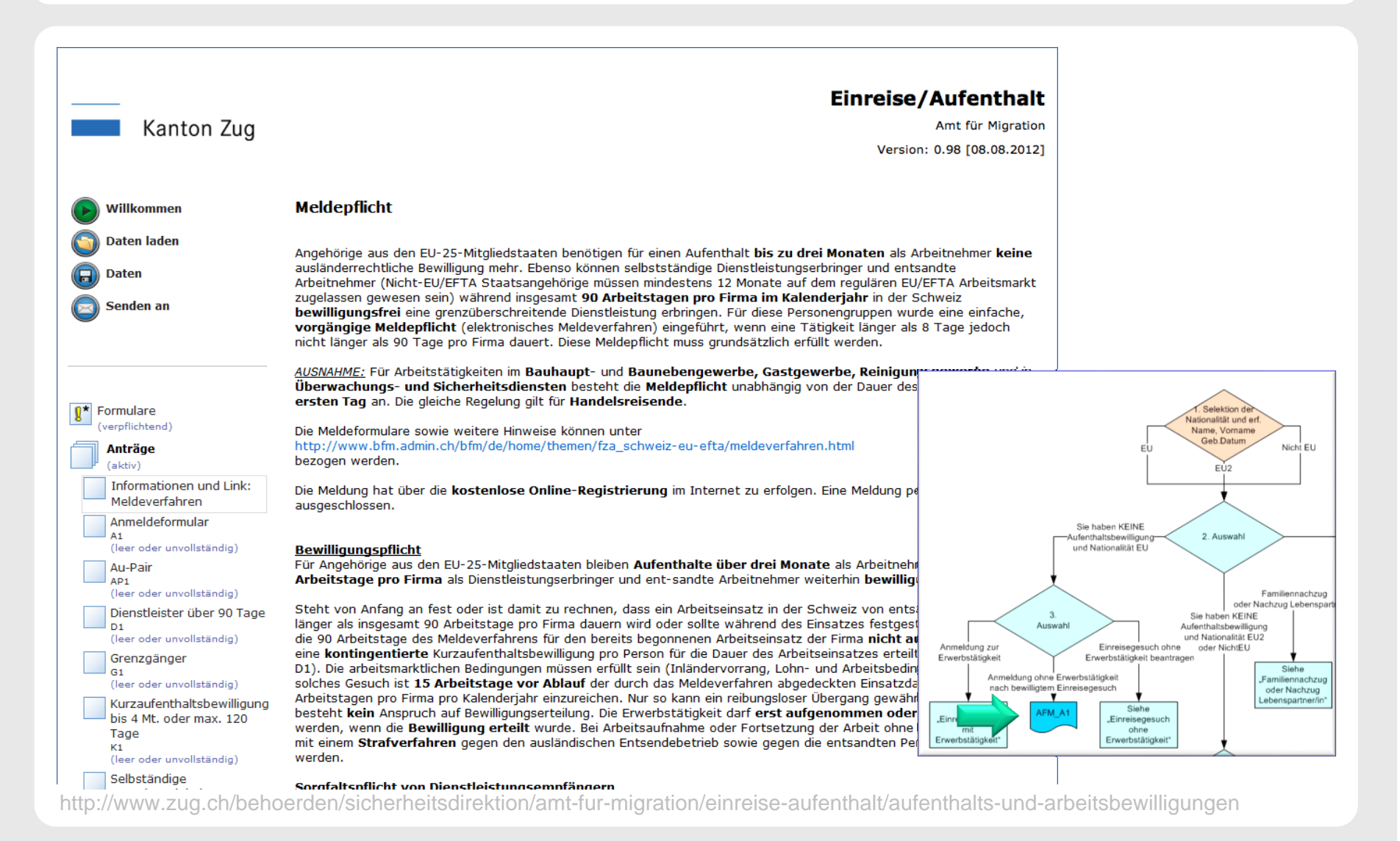

## Formularmappe 6/7

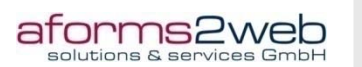

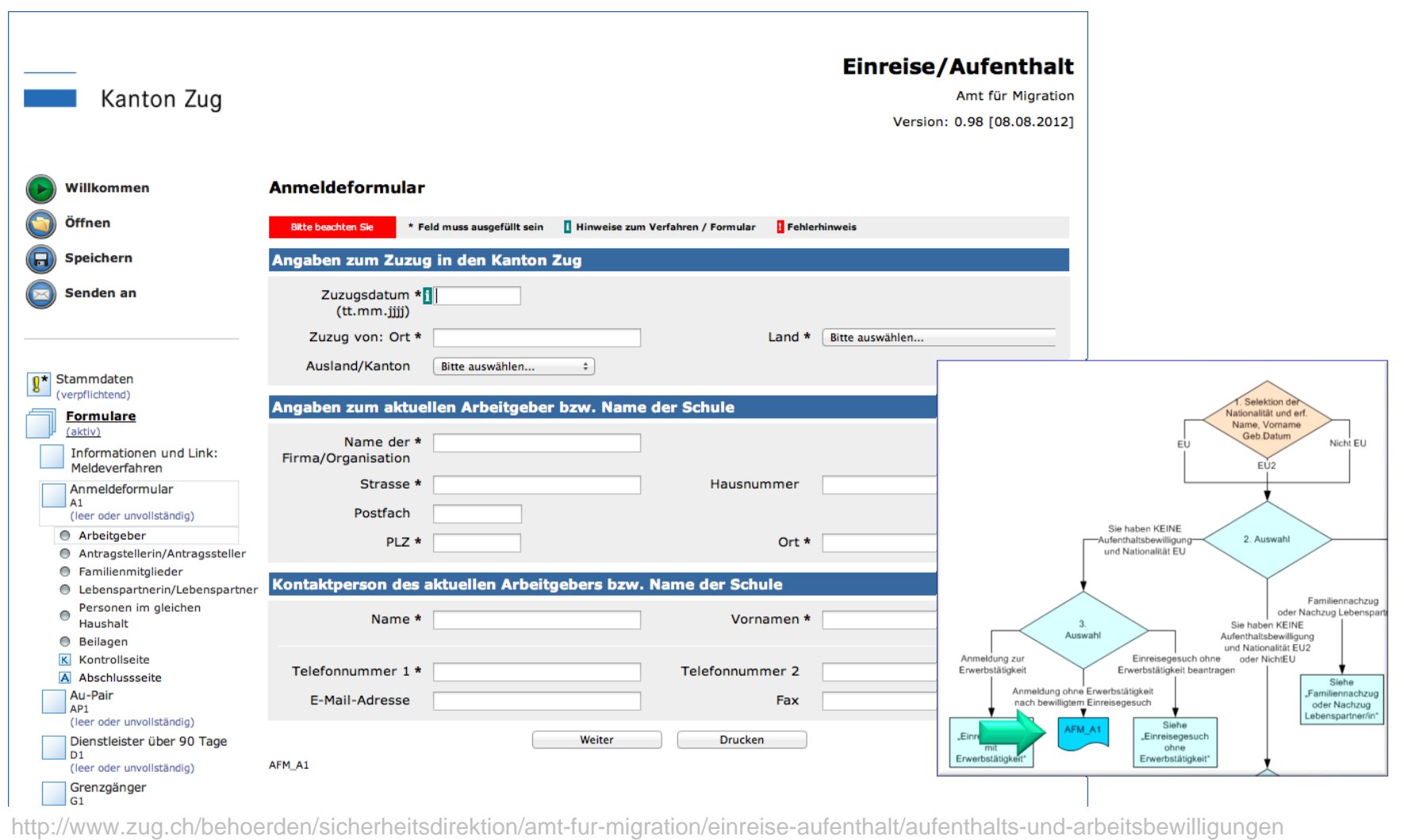

### Formularmappe 7/7

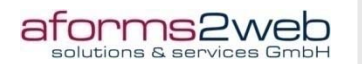

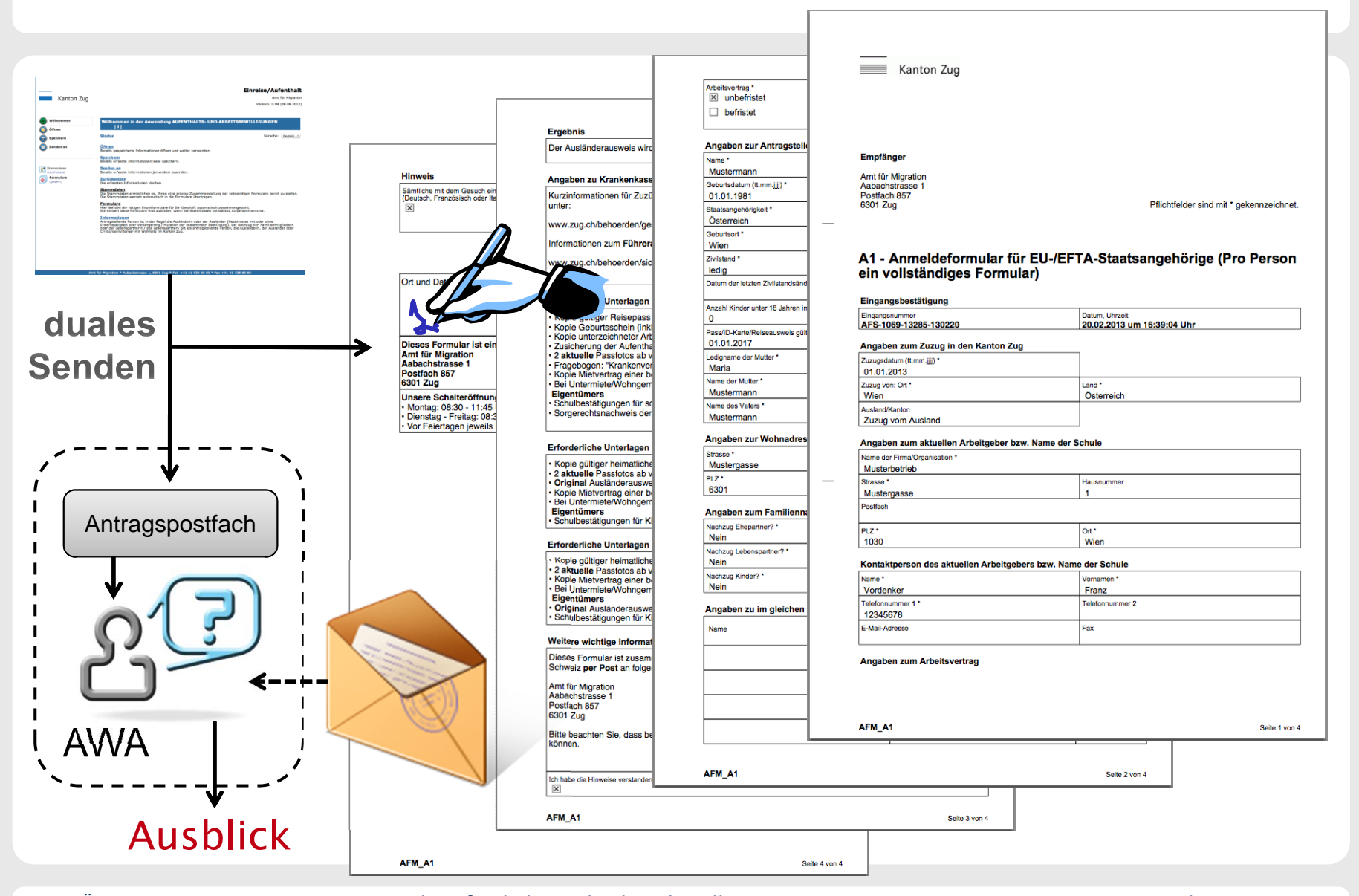

#### Prozess Aufenthalts- und Arbeitsbewilligung

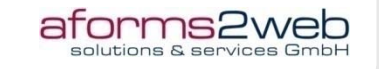

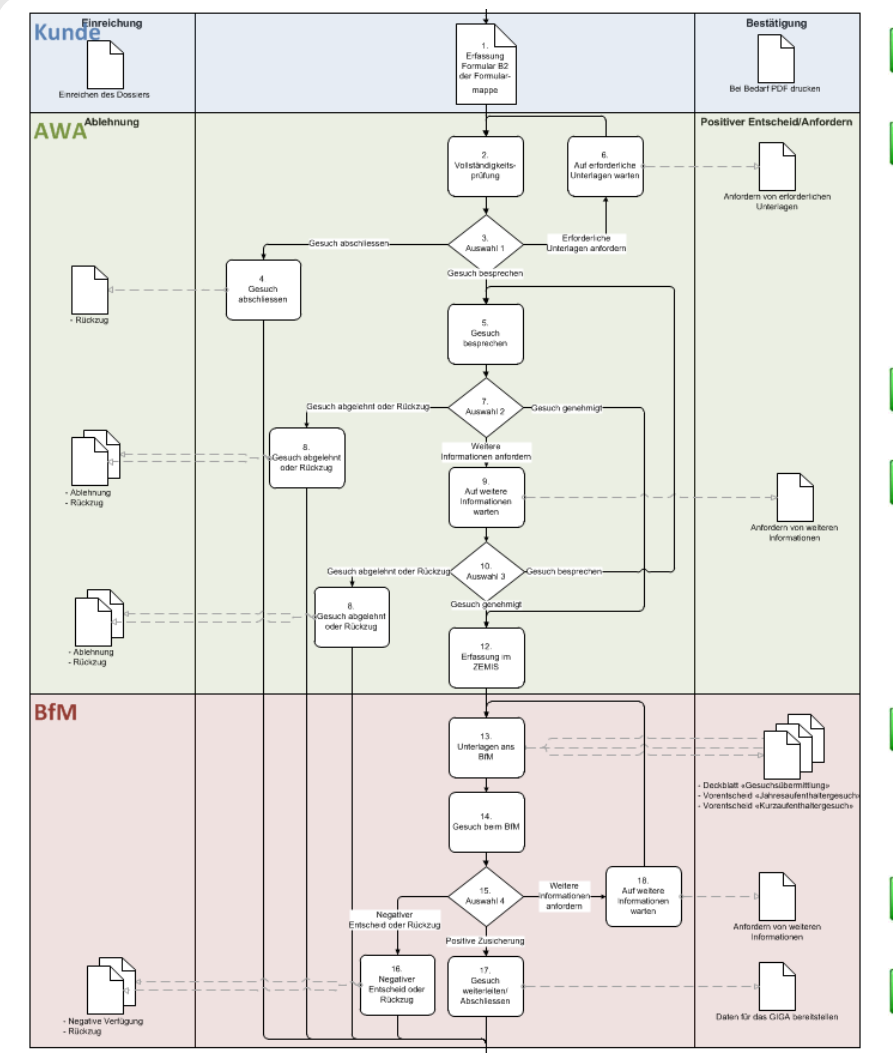

- **Formularmappe**
- **Interner Prozess des** Amts für Wirtschaft und Arbeit (AWA)
- **Interne Entscheidungen**
- Zahlreiche Dokumente

- **Interaktion mit Bundesamt** f. Migration
- ▶ ZEMIS Dokument
- Weiter im Amt f. Migration

#### Anforderungen

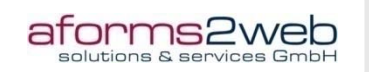

- ▶ Formularmappe inklusive Beilagen vollelektronisch einreichbar
- ▶ Internen Prozess nachvollziehbar abbilden
- Vertretung ermöglichen
- ▶ Dokumente und Mails automatisch generieren
- **D** Unterlagen elektronisch nachfordern
- **Export für weiteres Tool**

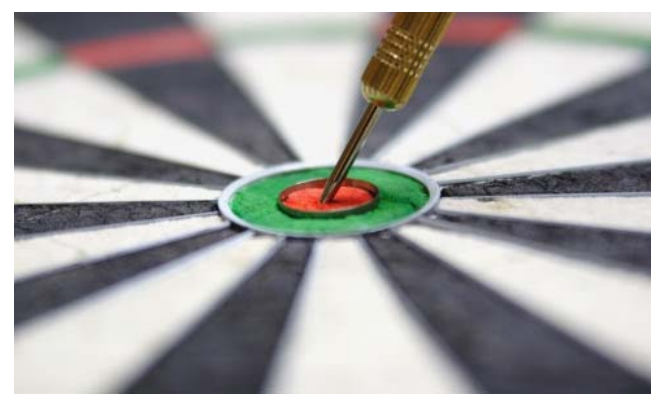

#### Herausforderungen

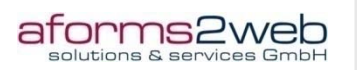

▶ Geringes Mengengerüst Teure Software-Entwicklung lohnt nicht Einsparungspotentiale realisieren Z.B.: Ein Dokument 500 mal/Jahr per Copy/Paste erstellt = 500h!

- Fehlerquellen eliminieren Wer irrt sich NICHT bei Copy/Paste?
- **Kundenservice weiter verbessern** Schnelle Rückmeldung, Bearbeitungsstatus transparent machen
- **Prozess und Dokumente flexibel ändern** Aus aktuellem Anlass…

▶ Technische Plattform auch für andere Prozess

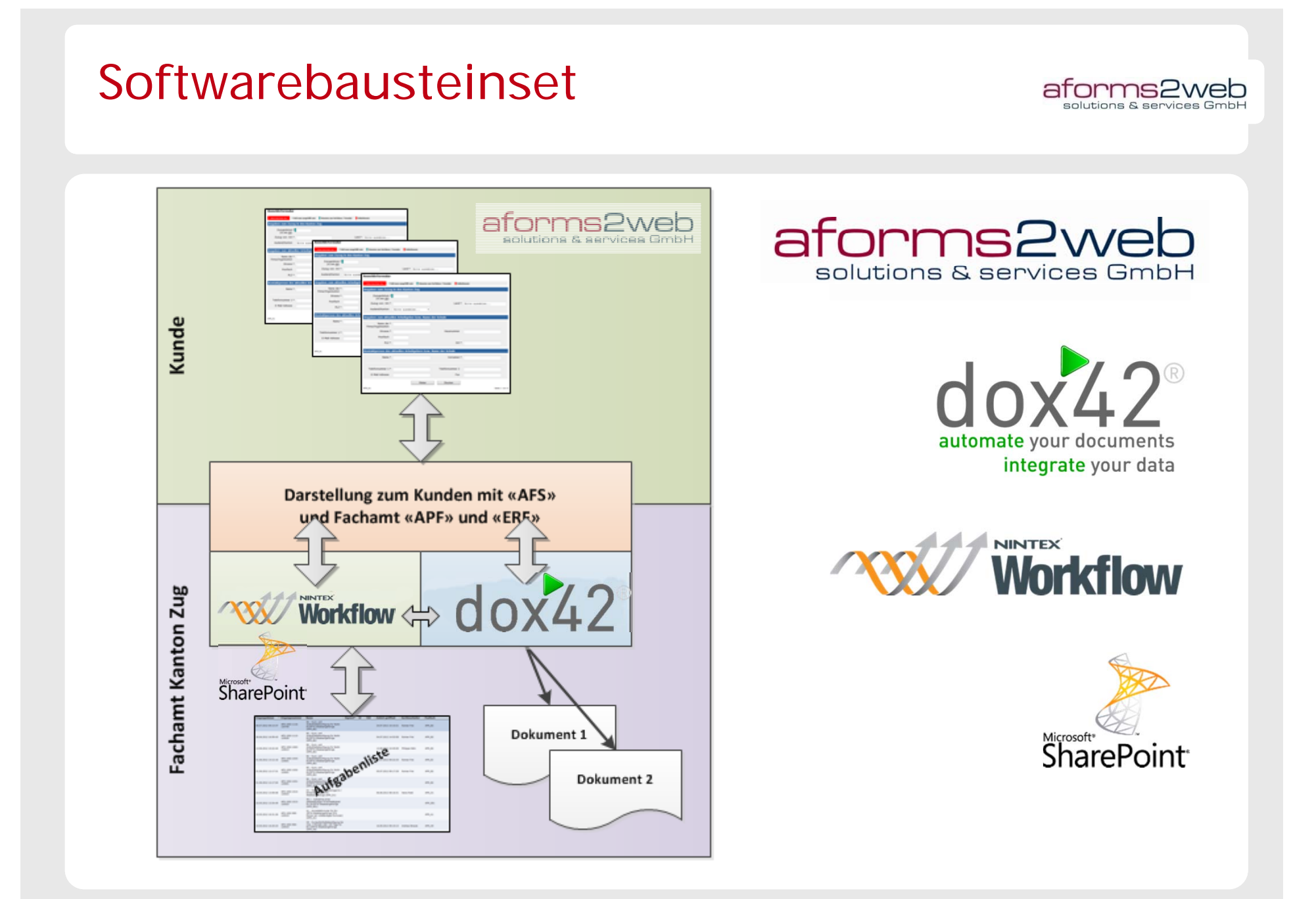

#### Systemübersicht

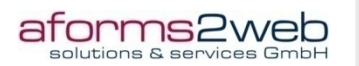

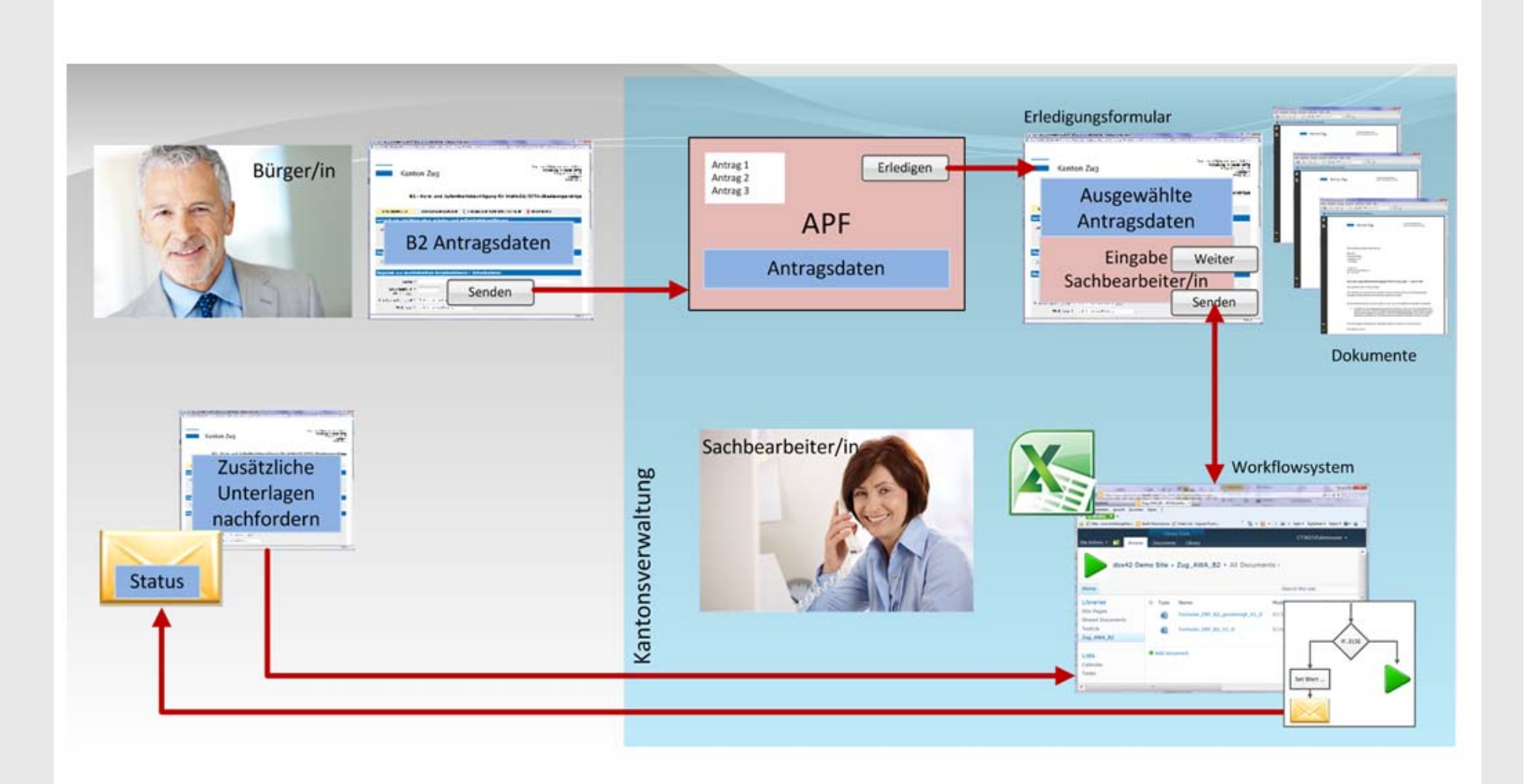

#### Workflow Ordner

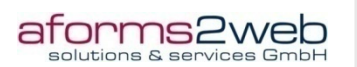

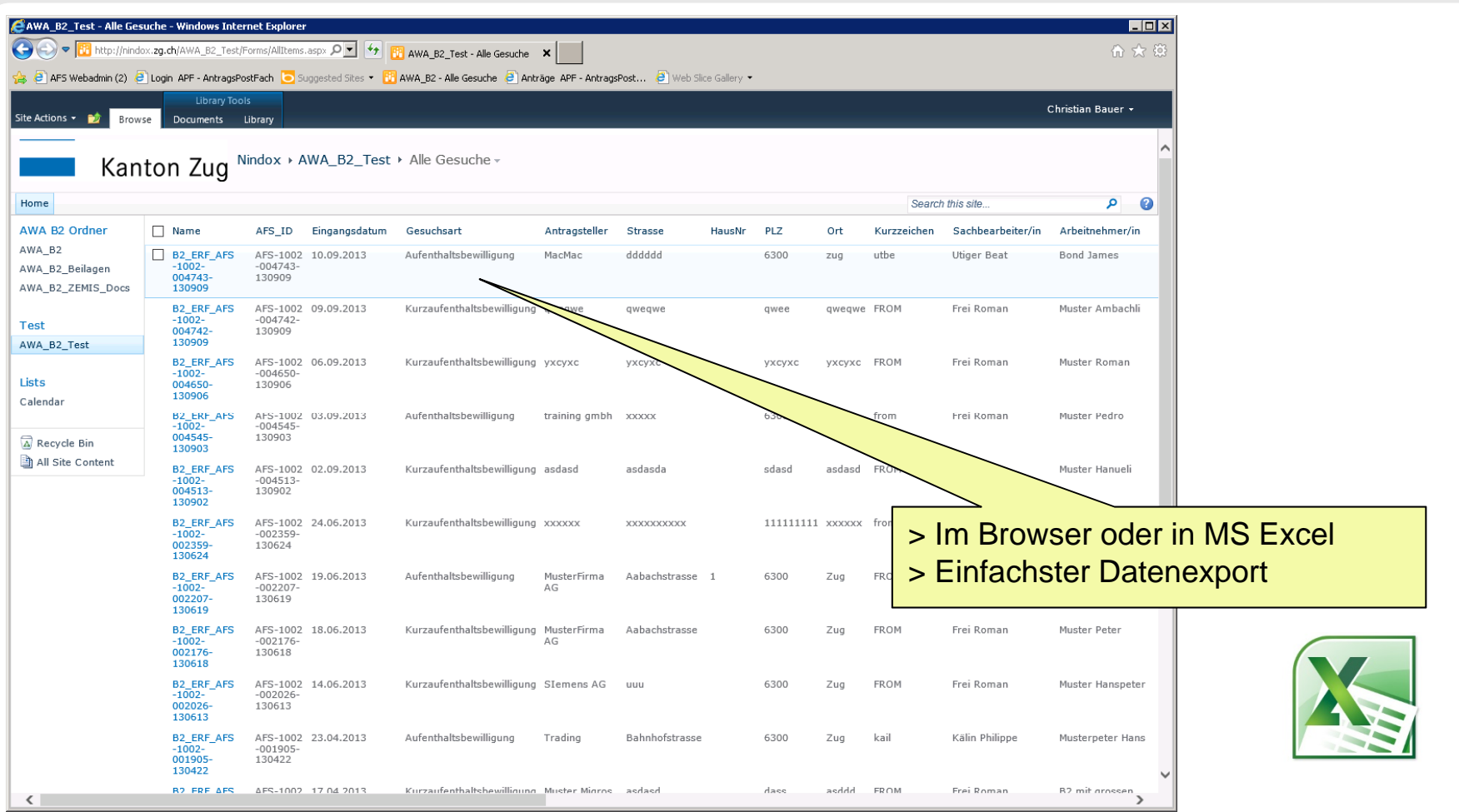

## Steuerung der Dokumente

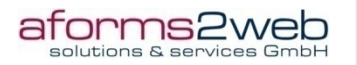

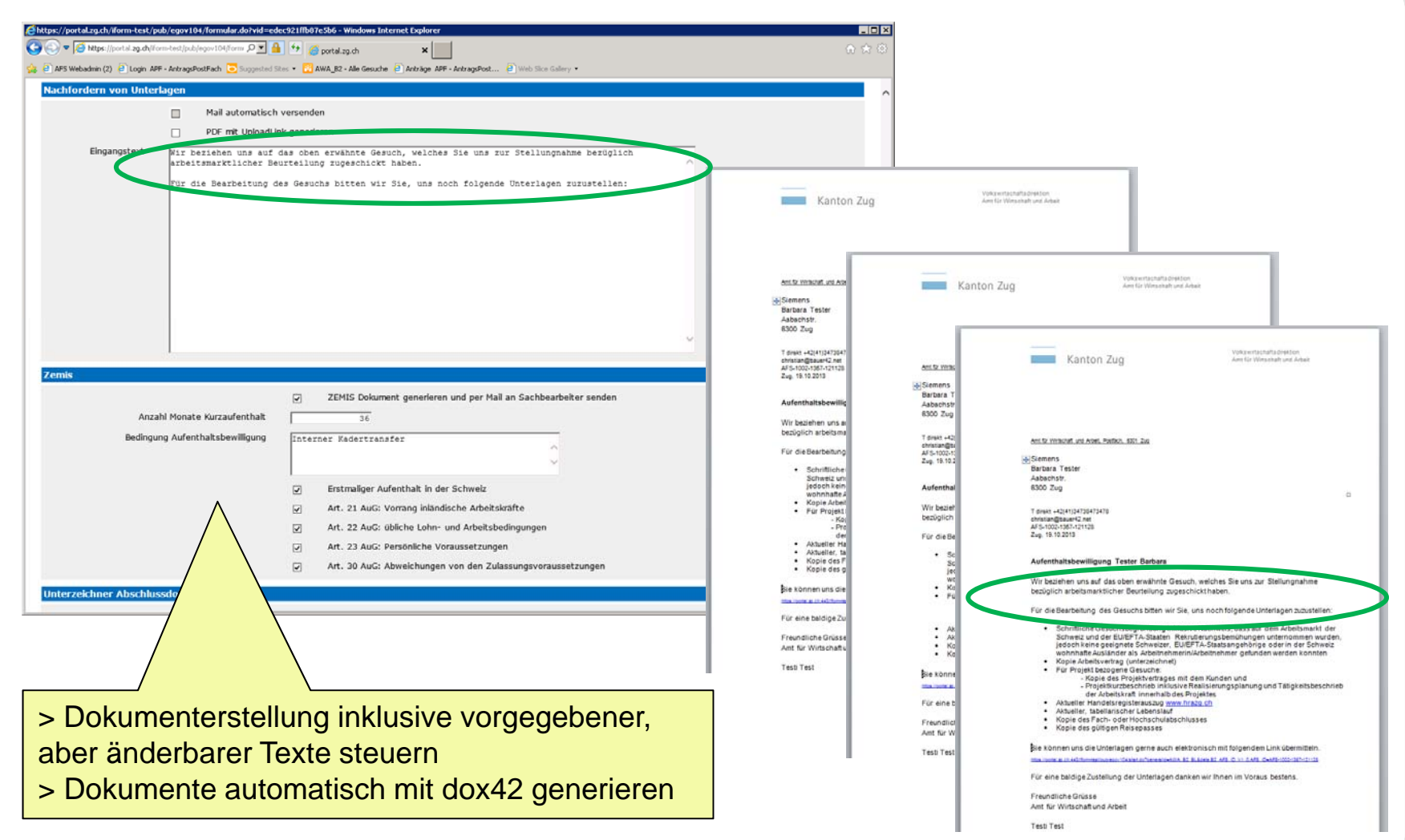

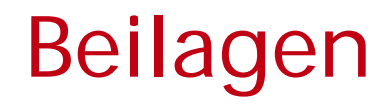

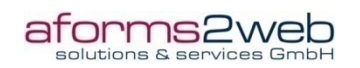

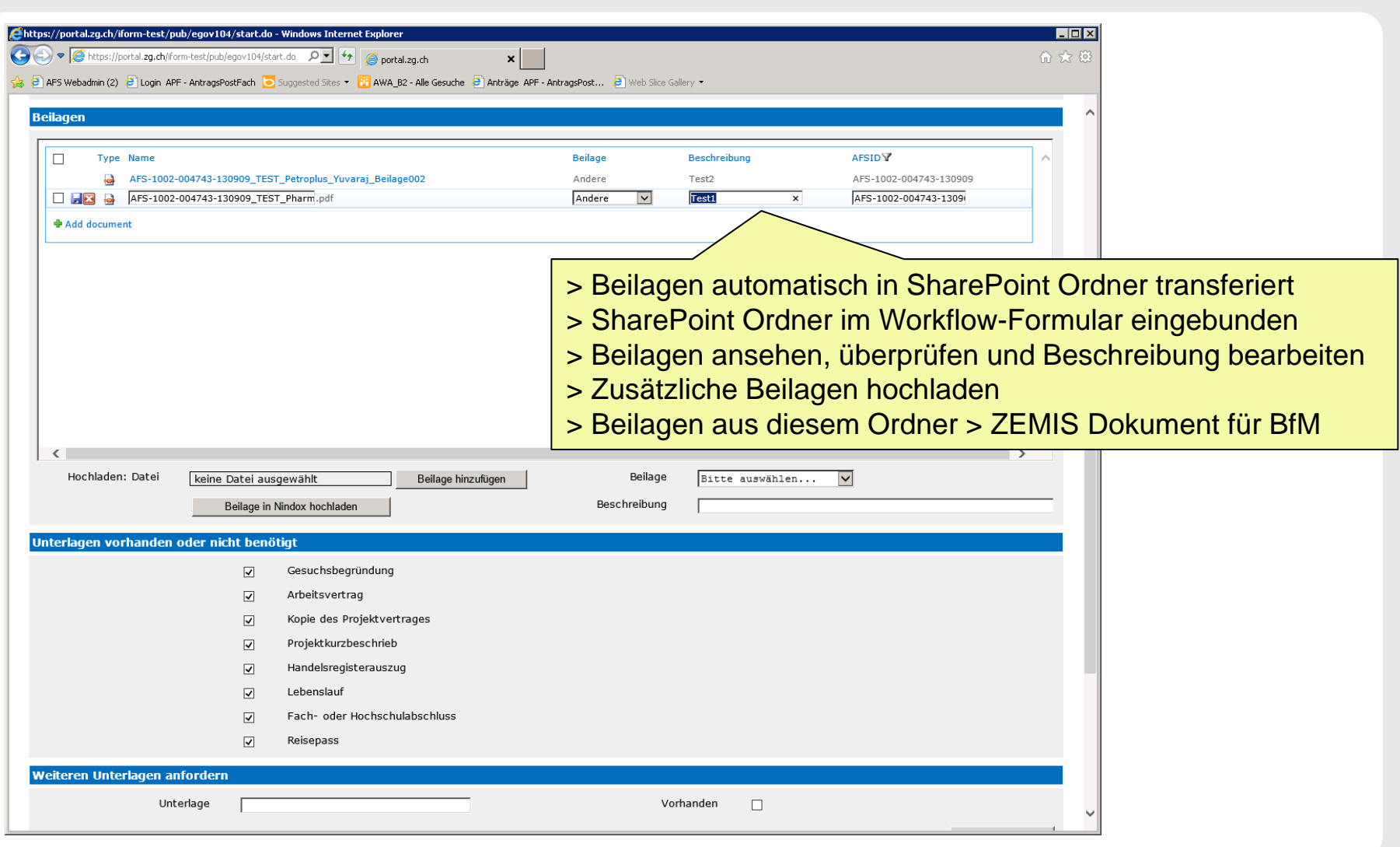

#### BMP@ÖV Prozessautomation am Beispiel: Aufenthalts und Arbeitsbewilligung im Kanton Zug Folie 22

#### Feedback

#### ▶ Externe Kunden

- Gute Kundenführung (Wegleitung)
- Verständliche Formulare
- **► Einfache Erfassung**
- ▶ Interner Kunde (Amt für Wirtschaft und Arbeit)
	- Arbeitsvorrat jederzeit ersichtlich
	- ◆ Zeitersparnis durch automatisches Erstellen der Korrespondenz
	- ◆ Zeitersparnis durch automatisches Erstellen des ZEMIS-Dokumentes
	- Status jederzeit ersichtlich (auch bei Stellvertretungen)
	- Bei Stellvertretung Dossier jederzeit "griffbereit" $\blacktriangledown$

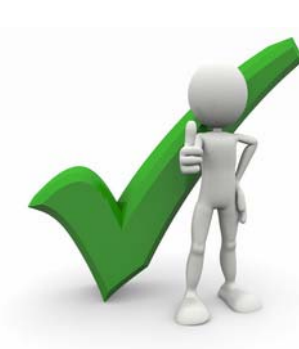

aforms2web

#### Lessons Learned

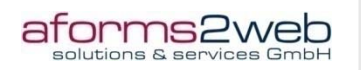

- Medienbruch nur bei vollelektronischer Einreichung wirklich beseitigt
- **D** Unterschrift auf dem Formular?
- ▶ Size matters bei Beilagen-Uploads
- **Prozess entwickelt sich weiter, wann live gehen?**
- **◆ Technische Basis erfüllt Herausforderungen**
- ◆ Sachbearbeiter können sofort damit arbeiten
- $\triangleleft$  Änderungen schnell + flexibel
- ◆ Business Case rechnet sich

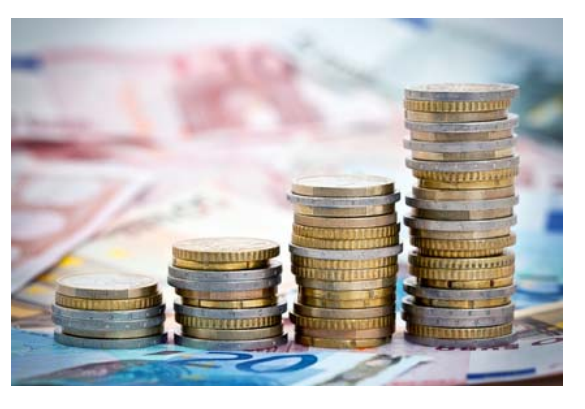

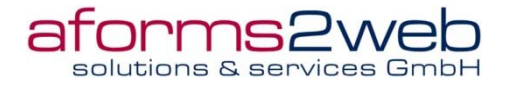

= eGovernment Know How

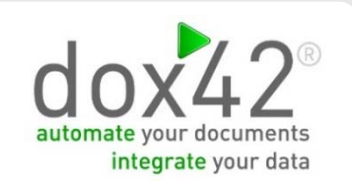

# **Let the work flow!**

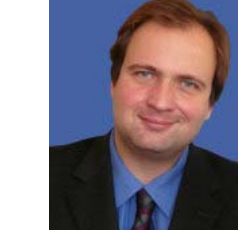

#### Marvin Behrendt

aforms2webmarvin.behrendt@aforms2web.comwww.aforms2web.com

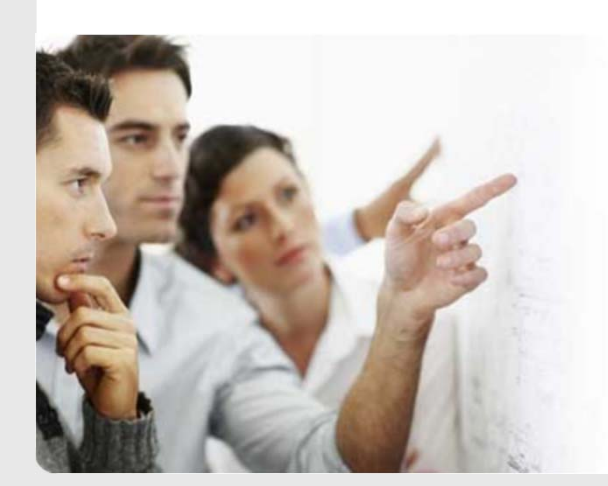

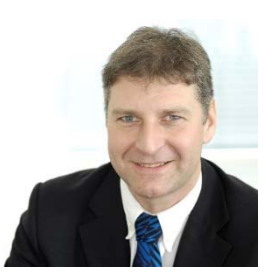

#### Christian Bauer

dox42christian.bauer@dox42.comwww.dox42.com